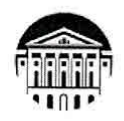

### МИНИСТЕРСТВО НАУКИ И ВЫСШЕГО ОБРАЗОВАНИЯ РОССИЙСКОЙ **ФЕДЕРАЦИИ**

федеральное государственное бюджетное образовательное учреждение высшего образования «ИРКУТСКИЙ ГОСУДАРСТВЕННЫЙ УНИВЕРСИТЕТ» ФГБОУ ВО «ИГУ»

# ПЕДАГОГИЧЕСКИЙ ИНСТИТУТ

# Кафедра Информатики и методики обучения информатике

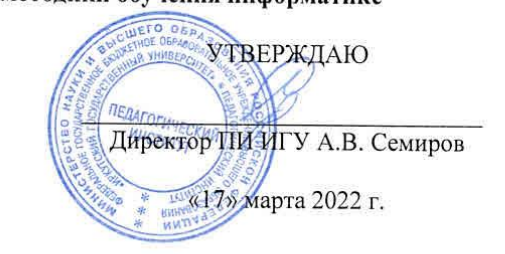

# Рабочая программа дисциплины (модуля)

Наименование дисциплины (модуля) Б1.В.ДВ.01.02 Операционные системы

Направление подготовки 44.03.04 Профессиональное обучение (по отраслям)

Направленность (профиль) подготовки Автоматика и компьютерная инженерия

Квалификация (степень) выпускника - Бакалавр

Форма обучения очная

#### Согласовано с УМС ПИ ИГУ

Протокол №7 от «11» марта 2022г.

 $M.C.$  Павлова Председатель

#### Рекомендовано кафедрой:

Протокол № 8 от «17» февраля 2022 с Зав. кафедрой Е.Н. Иванова

Иркутск 2022 г.

#### $\mathbf{L}$ ПЕЛИ И ЗАЛАЧИ ЛИСПИПЛИНЫ:

Цели: ознакомление студентов с фундаментальными понятиями и общими принципами организации операционных систем; изучение вопросов управления процессами и устройствами, организации файловых систем, построения сетевых служб; получение навыков работы с программным интерфейсом операционных систем.

### Залачи:

приобретение теоретических знаний по назначению, составу и функционированию операционных систем (ОС);

выработка умений по оценке эффективности работы различных ОС по обслуживанию задач пользователей и выбору ОС для поддержки проектируемых информационных технологий и компьютерных информационных систем;

приобретение теоретических знаний и практических умений и навыков работы пользователя в локальной и глобальной сети.

#### $\Pi$ . МЕСТО ЛИСПИПЛИНЫ В СТРУКТУРЕ ОПОП:

2.1 Учебная дисциплина «Операционные системы» является дисциплиной в части, формируемая участниками образовательных отношений.

2.2 Лля изучения лисциплины «Операционные системы» необходимы знания и умения, формируемые предшествующими дисциплинами «Информатика», «Программное обеспечение ЭВМ».

2.3 Перечень последующих учебных дисциплин, для которых необходимы знания и умения, формируемые данной учебной дисциплиной: «Методика обучения видам профессиональной деятельности». Знания и умения, сформированные в результате изучения данной дисциплины, являются основой для различных видов практик.

#### III. Требования к результатам освоения дисциплины (модуля):

Перечень планируемых результатов обучения по дисциплине (модулю), соотнесенных с индикаторами достижения компетенций

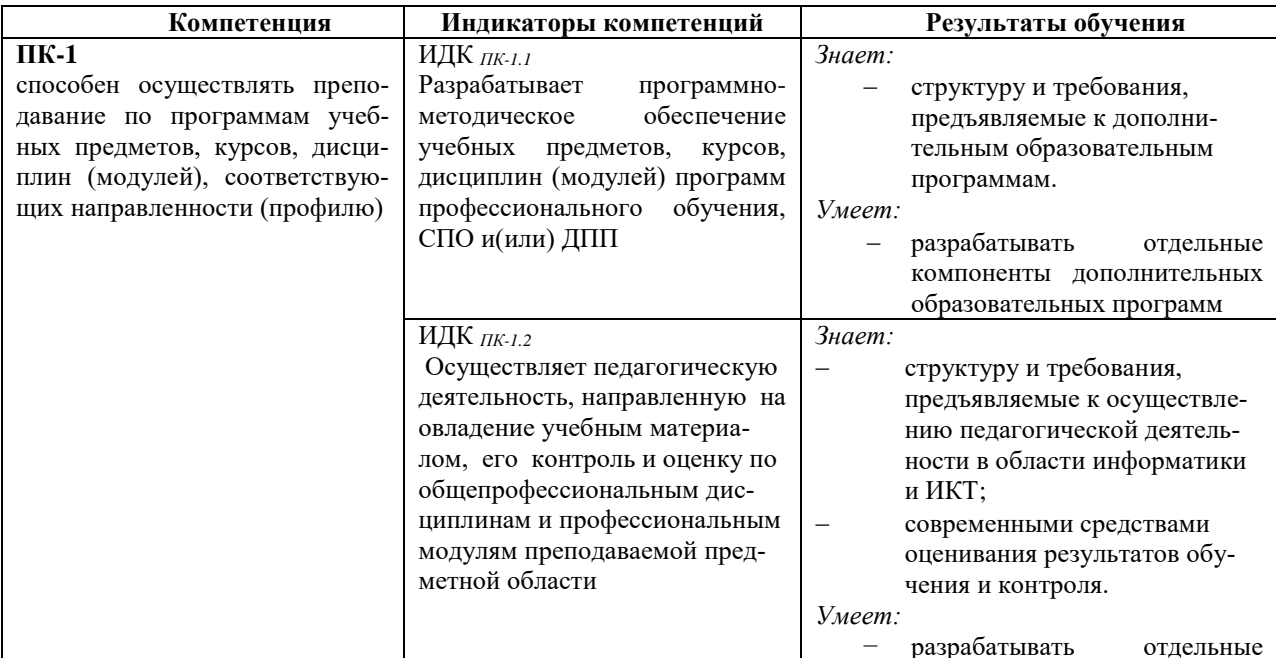

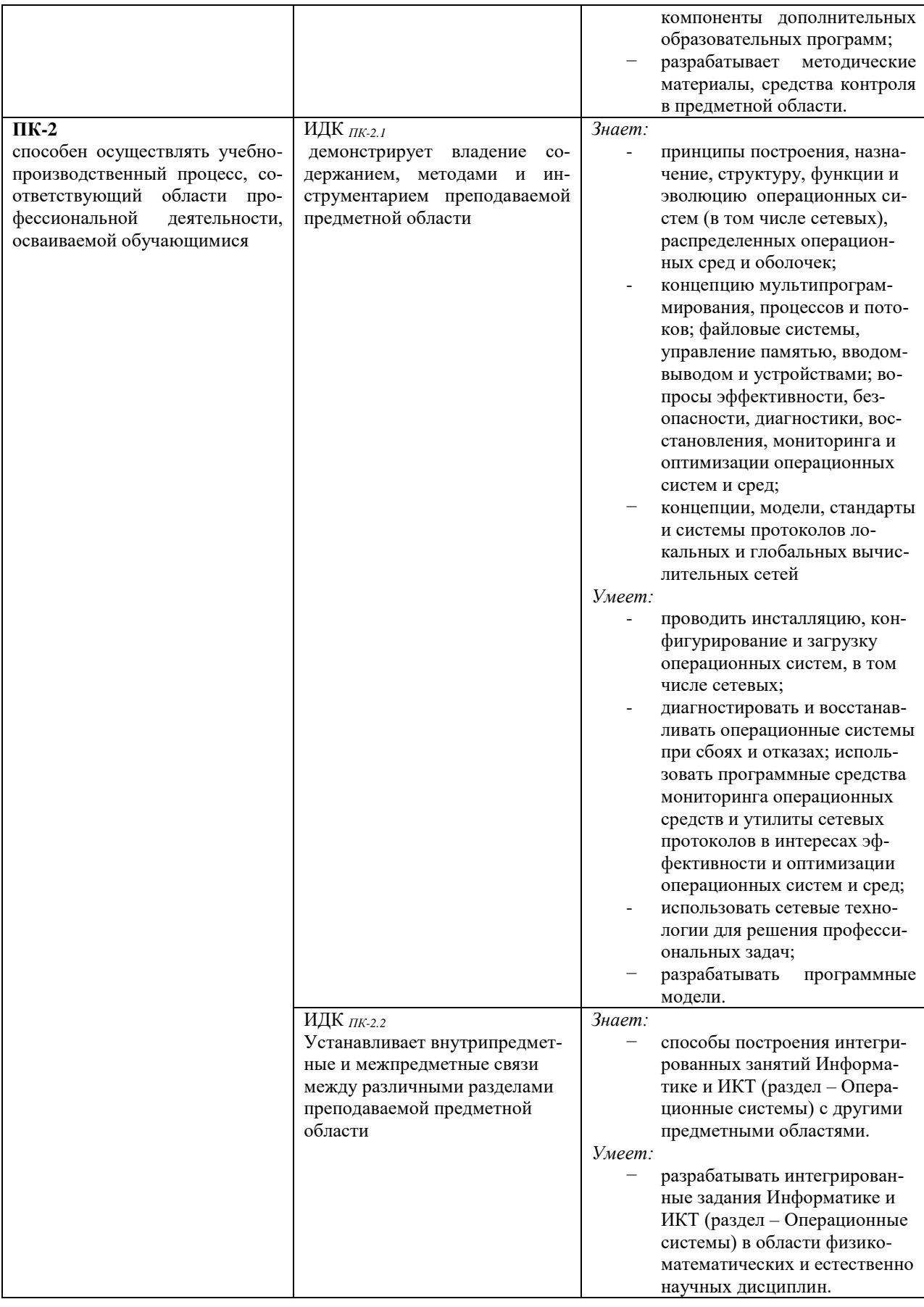

### **IV. СОДЕРЖАНИЕ И СТРУКТУРА ДИСЦИПЛИНЫ**

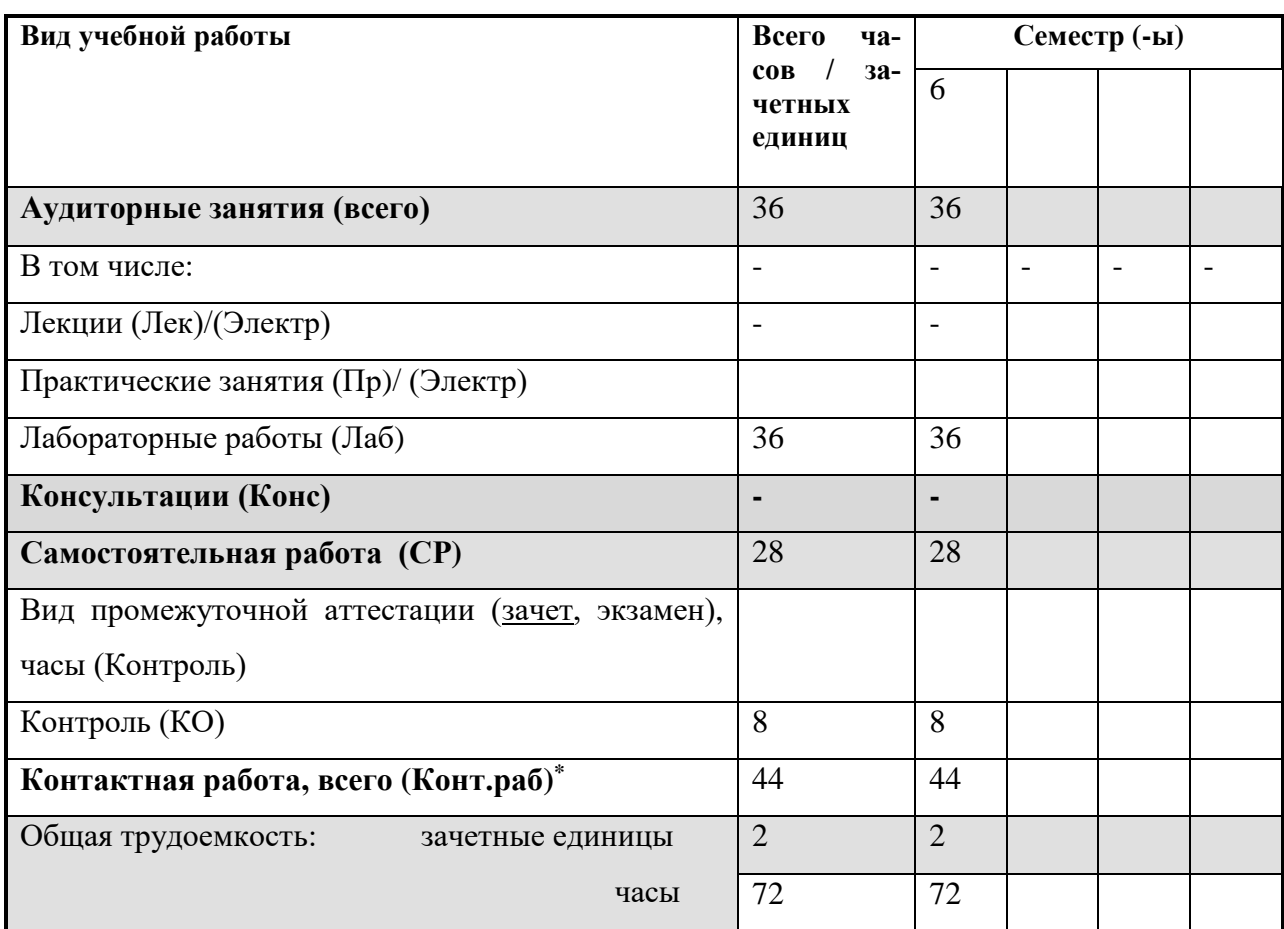

### 4.1. Объем дисциплины (модуля) и виды учебной работы (разделяется по формам обучения)

# 4.2. Содержание учебного материала дисциплины (модуля)

Раздел 1. Введение.

1.1. Введение. Эволюция ОС. Назначение и функции операционной системы.

Архитектура операционной системы.

Раздел 2. Управление проиессами.

2.1. Процессы. Их состояния и операции над ними. Планирование процессов.

2.2. Критические секции процессов, взаимоисключения и организация правильной очередности. Алгоритмы синхронизации процессов. Семафоры, мониторы, сообщения и их эквивалентность. Тупики и борьба с ними.

Раздел 3. Управление памятью.

3.1. Простейшие схемы управления памятью. Виртуальная память. Архитектурные средства поддержки виртуальной памяти. Аппаратно-независимый уровень управления виртуальной памятью.

3.2. Управление файлами и устройствами. Файловые системы с точки зрения пользователя. Файлы и операции над ними. Директории. Реализация файловой системы и директорий. Устройства ввода-вывода. Аппарат прерываний. Задачи системы ввода-вывода. Блочные и символьные устройства.

*Раздел 4. Сетевые возможности операционных систем.*

4.1. Концепция распределенной обработки в сетевых ОС Модели сетевых служб. Механизм передачи сообщений. Вызов удаленных процедур.

4.2. Сетевые службы ОС. Сетевые файловые системы. Служба каталогов. Межсетевое взаимодействие.

4.3. Сетевая безопасность. Основные понятия. Базовые технологии безопасности Технологии аутентификации.

# **4.3. Разделы и темы дисциплин (модулей) и виды занятий**

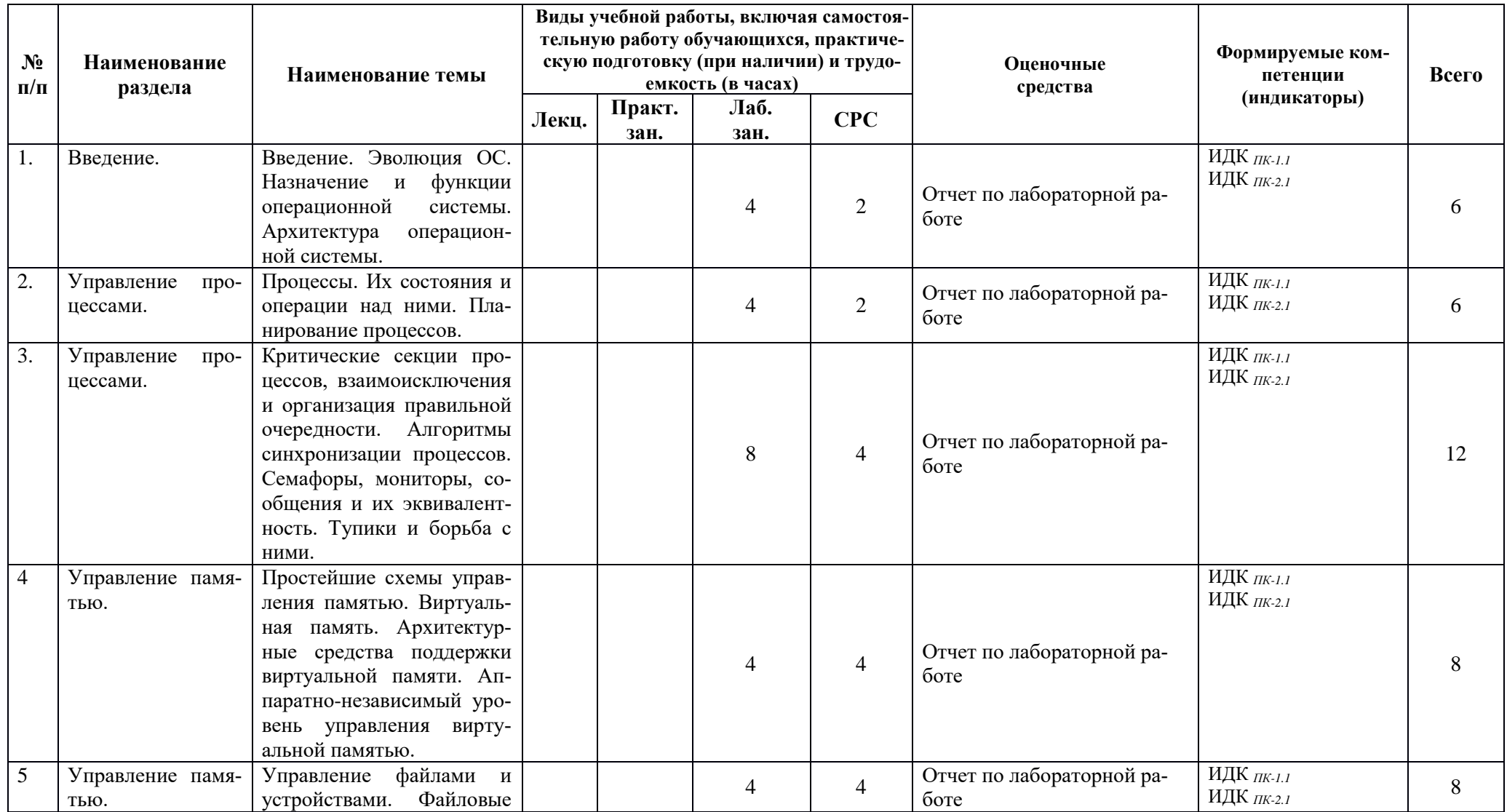

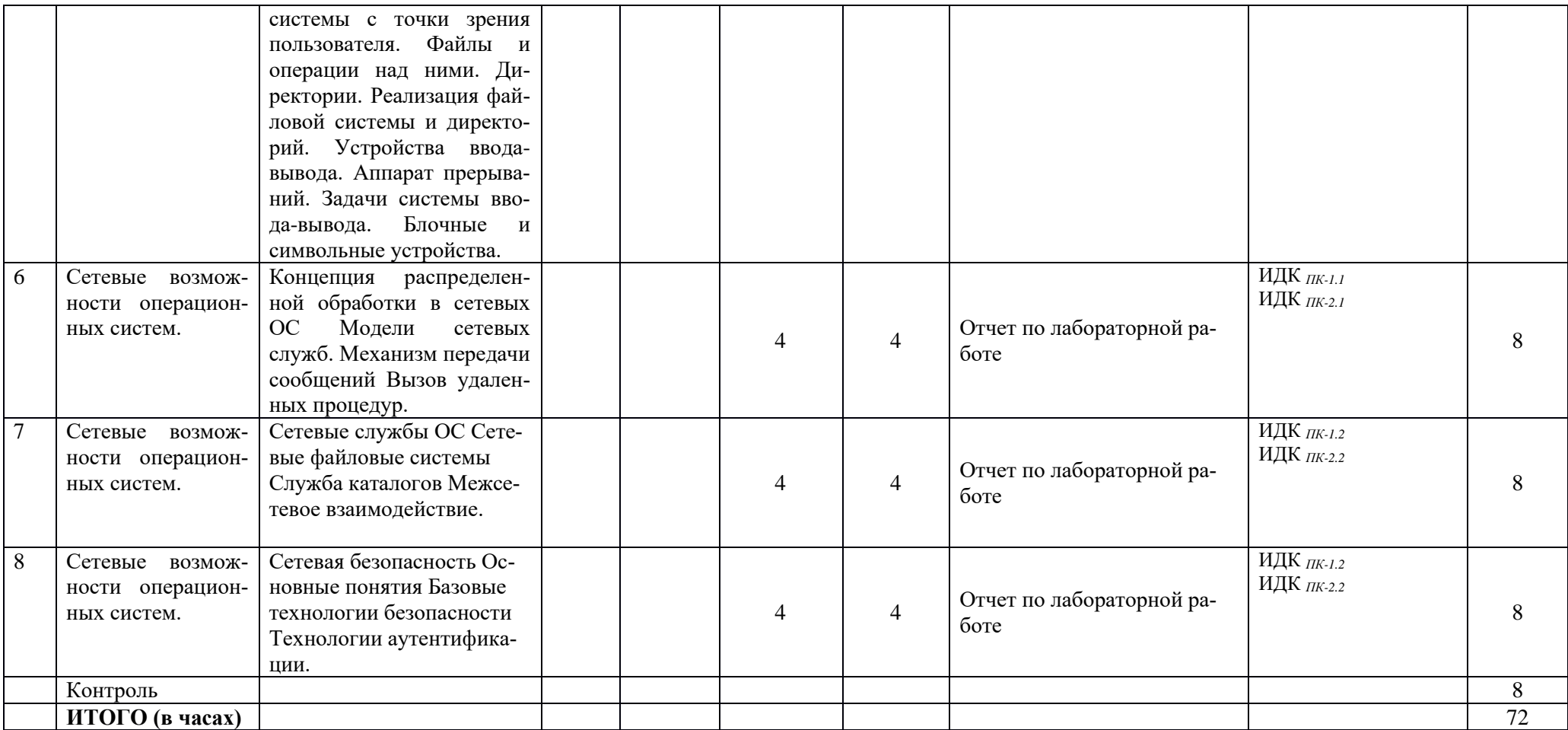

#### **4.4. Методические указания по организации самостоятельной работы студентов**

Самостоятельная работа предполагает поиск, обработку и представление информации в соответствии с заданием. Результаты выполнения заданий размещаются в образовательном портале ФГБО ВО «ИГУ» (https://educa.isu.ru).

Выполнение заданий в соответствии с инструкциями и методическими указаниями преподавателя необходимо, чтобы студент научился следовать инструкции для получения определенного результата. Контролем выполнения данного вида самостоятельной работы является выполненная лабораторная работа.

#### **4.5. Примерная тематика курсовых работ (проектов)**

Курсовая работа не предусмотрена

#### **V. Учебно-методическое и информационное обеспечение дисциплины (модуля):**

#### **а) основная литература**

1. Власенко, А. Ю. Операционные системы [Электронный ресурс] : учебное пособие / А. Ю. Власенко, С. Н. Карабцев, Т. С. Рейн. - Электрон. текстовые дан. - Кемерово : КемГУ, 2019. - 161 с. - ЭБС "Лань". - Неогранич. доступ. - ISBN 978-5-8353-2424-8

2. Гостев, И. М. Операционные системы : учебник и практикум для вузов / И. М. Гостев. — 2-е изд., испр. и доп. — Москва : Издательство Юрайт, 2021. — 164 с. — Текст : электронный // Образовательная платформа Юрайт - Неогранич. доступ. +

3. Куль, Т. П. Операционные системы [Электронный ресурс] / Т. П. Куль. - Электрон. текстовые дан. - Минск : РИПО, 2015. - 312 с. : ил. - Режим доступа: http://ibooks.ru/reading.php?short=1&isbn=978-985-503-460-6. - ЭБС "Айбукс". - неогранич. доступ. - ISBN 978-985-503-460-6

4. Синицин, Сергей Владимирович. Операционные системы [Электронный ресурс] : учеб. для студ. вузов, обуч. по напр. 230700 "Приклад. информ." и др. экон. и техн. спец. / С. В. Синицин. - 2-е изд., испр. - ЭВК. - М. : Академия, 2012. - Режим доступа: . - Режим доступа: ЭЧЗ "Библиотех". - 20 доступов. +

5. Староверова, Н. А. Операционные системы [Электронный ресурс] : учебник / Н. А. Староверова. - Электрон. текстовые дан. - Санкт-Петербург : Лань, 2022. - 308 с. - Режим доступа: https://e.lanbook.com/book/207089, https://e.lanbook.com/img/cover/book/207089.jpg. - ЭБС "Лань". - Неогранич. доступ. - ISBN 978-5-8114-4000-9.

6. Филиппов, А. А. Операционные системы [Электронный ресурс] : учебное пособие / А. А. Филиппов. - Электрон. текстовые дан. - Ульяновск : УлГТУ, 2021. - 100 с. - ЭБС "Лань". - Неогранич. доступ. - ISBN 978-5-9795-2129-9 :

#### **VI.МАТЕРИАЛЬНО-ТЕХНИЧЕСКОЕ ОБЕСПЕЧЕНИЕ ДИСЦИПЛИНЫ**

#### **6.1. Помещения и оборудование**

Помещения – учебные аудитории для проведения учебных занятий, предусмотренных учебным планом ОПОП ВО бакалавриата, оснащены оборудованием и техническими средствами обучения.

Помещения для самостоятельной работы обучающихся оснащены компьютерной техникой с возможностью подключения к сети «Интернет» и обеспечением доступа в электронную информационно-образовательную среду ФГБОУ ВО «ИГУ».

**Оборудование** специализированная учебная мебель

**Технические средства обучения.** 

Характеристика материально-технического обеспечения аудиторий ПИ ИГУ, где возможно проведение дисциплины

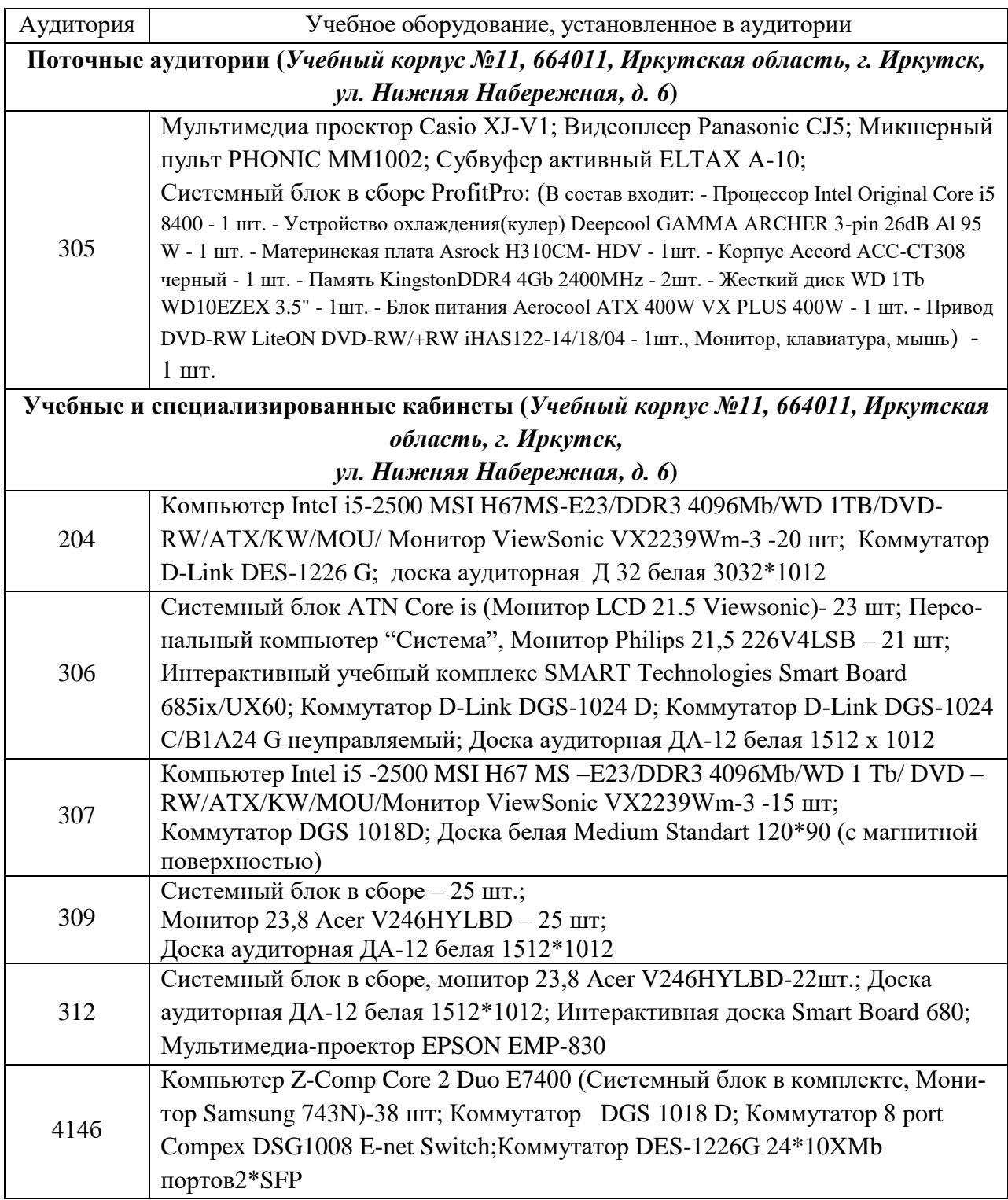

# **6.2. Лицензионное и программное обеспечение**

Windows 10 pro; Adobe acrobat reader DC; Audacity; Firebird; IBExpert; Blender; Codeblocks; GPSS World Student Version 5.2; Lazarus; LibreOffice; DIA; Eclipse IDE for  $C/C++$  Developers; Eclipse IDE for Java Developers; Visual Studio Enterprise; python; IDLE; Far; Firefox; Gimp; Google Chrome; InkScape; Kaspersky AV; MS Office 2007; VisioProfessional; NetBeans; SMART NoteBook; Peazip; Scratch; WinDjView; XnView MP; Komnac 3D; Access; GanttProject; AnyLogic; VLC; SMART NoteBook.

#### **VII.ОБРАЗОВАТЕЛЬНЫЕ ТЕХНОЛОГИИ**

В образовательном процессе используются активные и интерактивные формы, в том числе дистанционные образовательные технологии, используемые при реализации различных видов учебной работы, развивающие у обучающихся навыков командной работы, межличностной коммуникации, принятия решений, лидерских качеств и формирующие компетеннии.

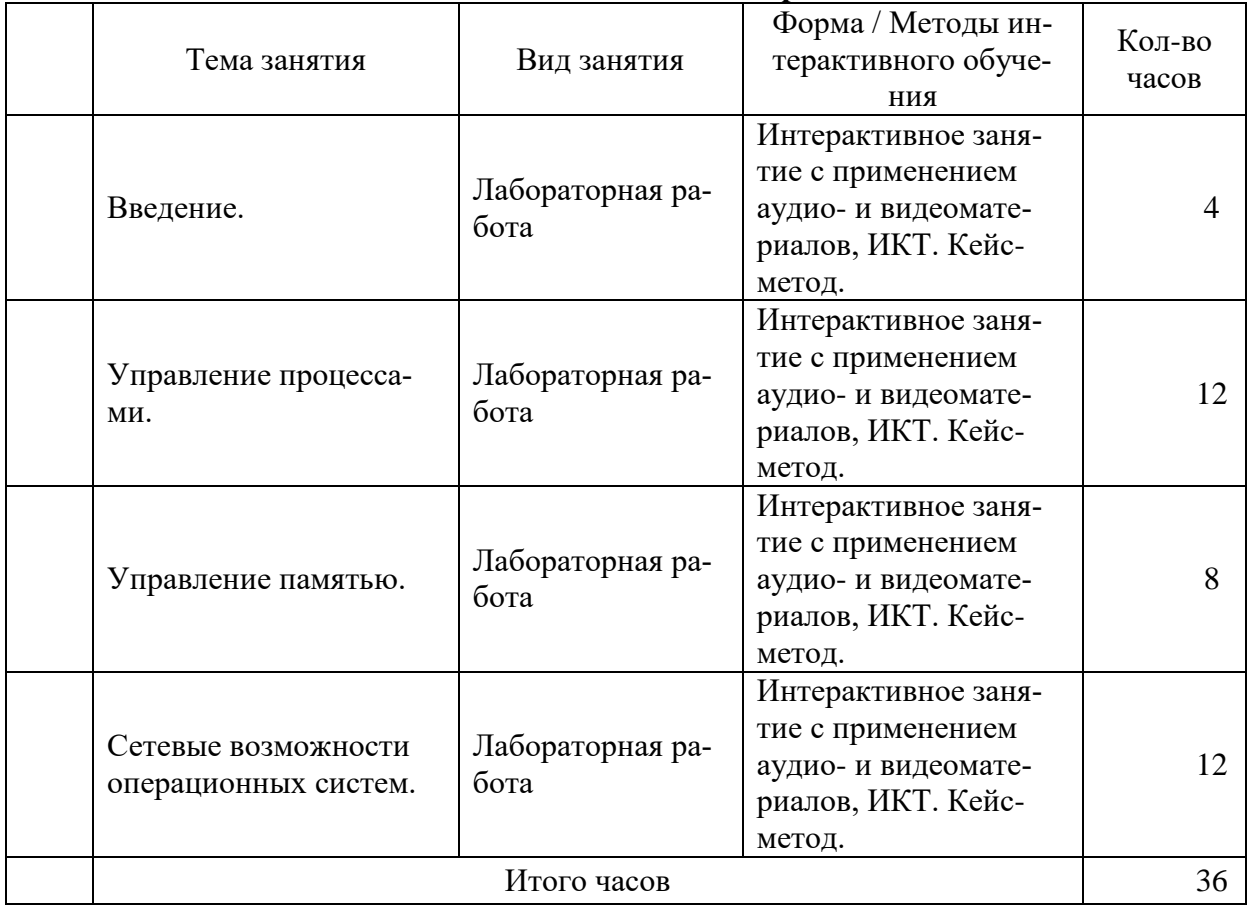

#### Наименование тем занятий с использованием образовательных технологий

### **VIII.ОЦЕНОЧНЫЕ МАТЕРИАЛЫ ДЛЯ ТЕКУЩЕГО КОНТРОЛЯ УСПЕВАЕ-**МОСТИ И ПРОМЕЖУТОЧНОЙ АТТЕСТАЦИИ

#### 8.1. Оценочные средства для проведения текущего контроля успеваемости

- выполнение задания преподавателя в соответствии с инструкцией (аудиторные занятия);
- подготовка отчета лабораторной работы.

# КАРТА ОЦЕНКИ КОМПЕТЕНЦИЙ

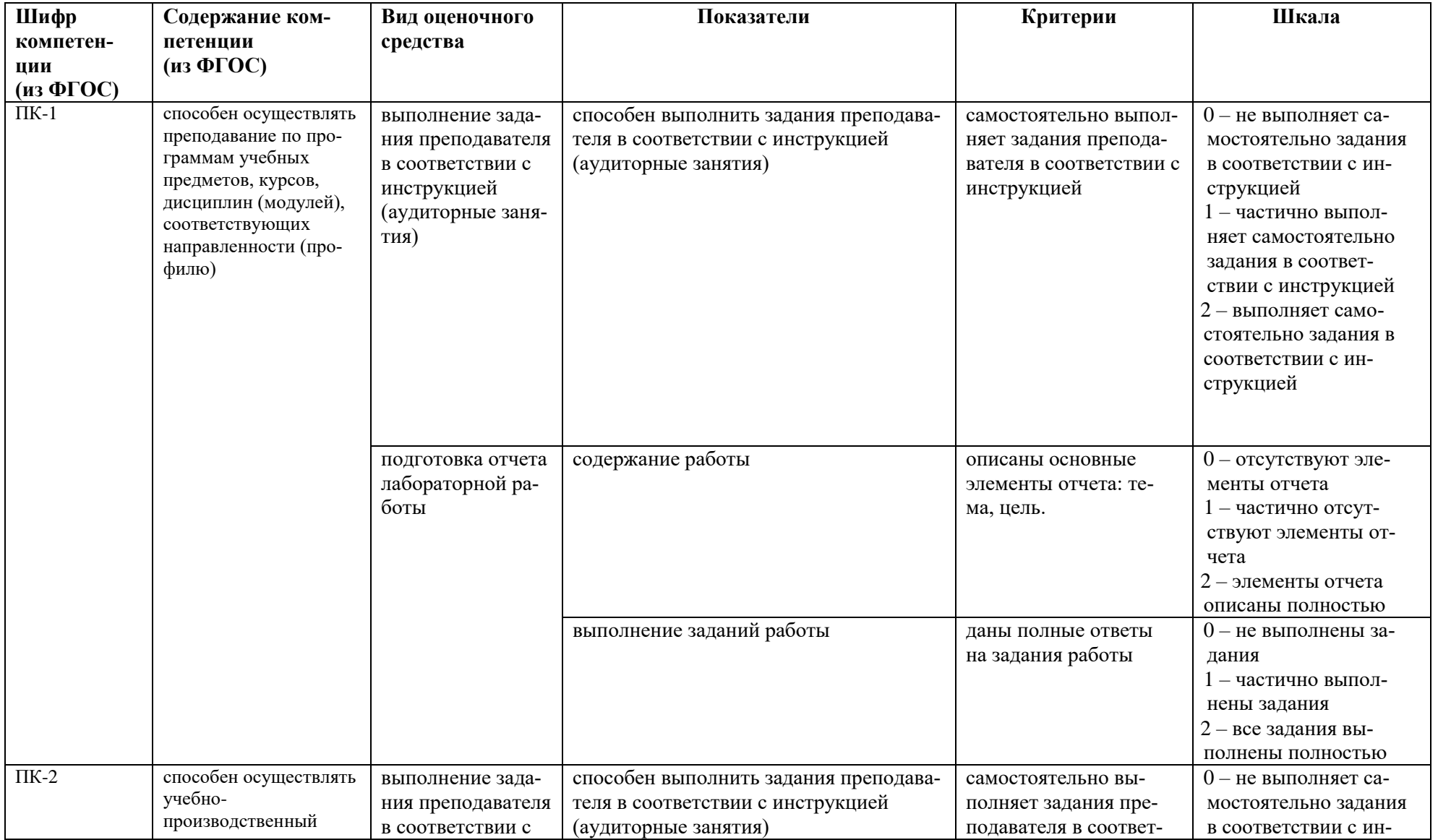

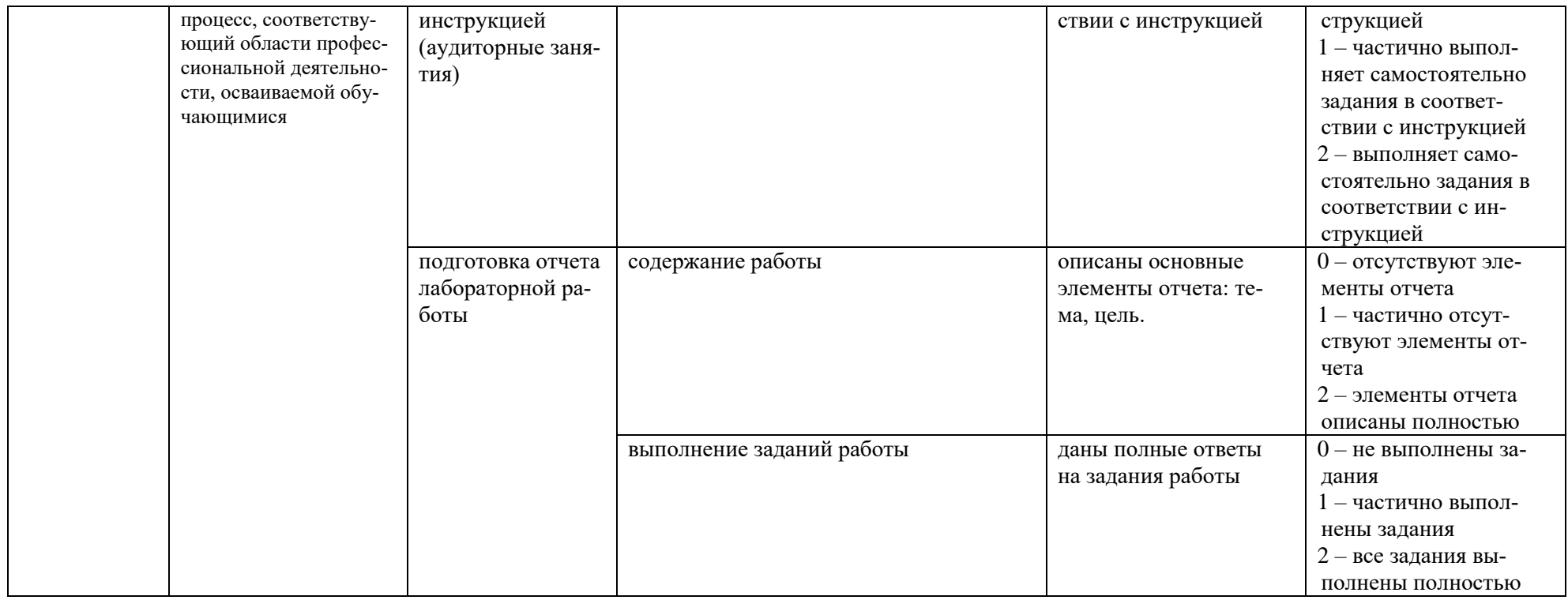

Максимальная сумма баллов по дисциплине - 104

Компетенция считается сформированной, если количество баллов по дисциплине не менее 60% от максимально возможного.

Промежуточная аттестация (**зачет**) зачтено – выставляется при наличии не менее 60% баллов от максимально возможных и выполнении всех элементов курса.

#### **Демонстрационный вариант лабораторной работы**

# **Лабораторная работа №1**

# **Исследование файловых систем и управления файлами в ОС Windows**

Цель работы: изучить общие понятия о файловых системах и изучить методы управления

файлами.

План проведения занятия:

1. Ознакомиться с краткими теоретическими сведениями.

2. Приобрести навыки применения командной строки Windows. Научиться создавать, перемещать и удалять файлы и каталоги.

3. Подготовить отчет для преподавателя о выполнении лабораторной работы.

Программная часть: ОС Windows, текстовый процессор Microsoft Word.

Краткие теоретические сведения:

Совокупность каталогов и системных структур данных, отслеживающих размещение файлов на диске и свободное дисковое пространство, называется файловой системой.

Основной структурной единицей любой файловой системы является файл и каталог.

Файл –минимальная структурированная именованная последовательность данных.

Каталог (папка) является своеобразной объединяющей структурой для расположенных на диске файлов. Каталог может содержать в себе файлы и другие (вложенные) каталоги. Каталоги и файлы образуют на диске древовидную иерархическую структуру – дерево каталогов. Единственный каталог не входящий ни в одну из директорий называется корневым каталогом.

Магнитные диски являются устройствами произвольного доступа. В них каждая запись данных имеет свой уникальный адрес, обеспечивающий непосредственный доступ к ней, минуя все остальные записи. Для хранения данных служит диск (пакет из нескольких дисков), покрытый ферримагнитным слоем. Запись на магнитный диск и считывание данных с него осуществляется головками чтения/записи.

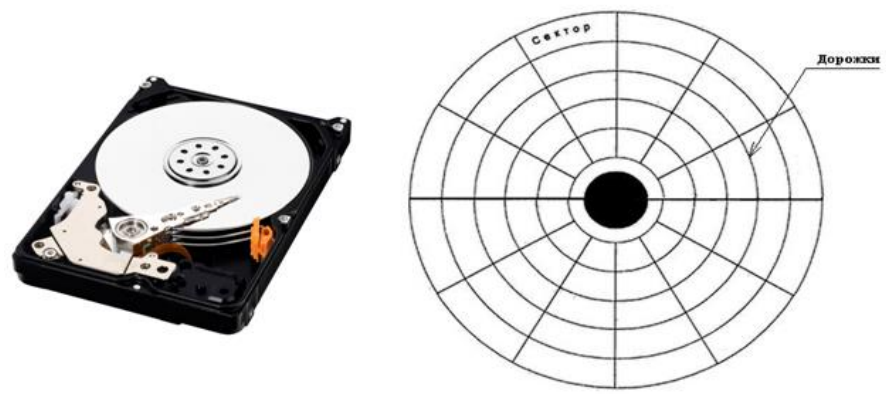

Структура поверхности магнитного диска

Поверхность диска разбита на дорожки представляющие собой окружности (см. рис.). Дорожки разделены на секторы. Размер сектора обычно составляет 512 байт.

В большинстве файловых систем пространство на диске выделяется кластерами, которые состоят из нескольких секторов. Кластер – минимальный размер места на диске, которое может быть выделено для хранения одного файла. Перед тем, как диск может быть использован для записи данных, он должен быть размечен — на его дорожки должны быть записаны заголовки секторов с правильными номерами дорожки и сектора, а также, если это необходимо, маркеры. Как правило, при этом же происходит тестирование поверхности диска для поиска дефектов магнитного слоя. Не следует путать эту операцию — физическое форматирование диска — с логическим форматированием, заключающемся в создании файловых систем. Современные жесткие диски обычно требуют физической разметки при их изготовлении.

Один физический жесткий диск может быть разделен на несколько разделов – логических дисков (томов). Каждый логический диск представляет собой как бы отдельное устройство. Следовательно, на нем может быть своя файловая система и свой корневой каталог.

В операционных системах MS-DOS и Windows каждое дисковое устройство обозначается латинской буквой. Для имени логического диска используются буквы от A до Z. Буквы A и B обозначают дисководы гибких магнитных дисков (FDD). Начиная с буквы C, именуются разделы жесткого диска (HDD), дисководы оптических дисков и виртуальные диски. Для обращения к файлу используется следующая спецификация: устройство:\путь\имя файла.расширение

Здесь путь – список каталогов, входящих друг в друга, в последнем из которых и содержится указанный файл. Если путь не указан, следует что, файл находится в корневом каталоге данного диска. В MS-DOS имя файла состоит из 8 символов, точки и 3 символов расширения имени файла. Точка отделяет собственно имя от расширения. Имя файла может состоять из латинских букв, цифр 0 – 9, некоторых других символов, и не может содержать пробел. В Windows поддерживаются длинные имена файлов (от 1 до 255 символов), имя может содержать пробелы. При использовании файловых систем HPFS и NTFS имя файла может содержать несколько точек. В именах файлов нельзя использовать символы " \* " и " ? ", так как они используются в масках имен при поиске файлов. Расширение имени необходимо для определения типа файла и связывания файла с определенной программой, с помощью которой он может быть открыт. Хотя имя файла может и не иметь расширения.

Различают следующие типы файлов:

• Текстовые файлы. Текстовые файлы могут содержать простой или размеченный текст, в кодировке ASCII, ANSI или UNICODE. Текст без разметки содержит только отображаемые символы и простейшие управляющие символы (возврат каретки и табуляции). Размеченный текст содержит бинарную и символьную разметку (межстрочный интервал, новая страница и т.п.), может содержать таблицы и рисунки;

• Графические файлы – файлы, содержащие точечные или векторные изображения;

• Файлы мультимедиа – различают файлы содержащие оцифрованный звук (файлы аудио) и фалы видео (содержат изображение и звук);

• Исполняемые файлы – программы готовые к исполнению (файлы с расширением exe и com).

• Архивные файлы – файлы архивов rar, tar, zip, cab и т.п.

• Файлы библиотек – файлы с расширением DLL, OCX и LIB;

• Файлы данных – бинарные или текстовые файлы с различным расширением, используемые программами во время работы.

Информация о логической организации физического жесткого диска (числе логических дисков, их размере) расположена в главной загрузочной записи (MBR). MBR расположена в самом первом секторе жесткого диска и не входит в структуру файловой системы.

В операционных системах семейства UNIX разделение на логические диски отсутствует, а используется понятие корневого каталога файловой системы. Спецификация обращения к файлу выглядит следующим образом: /путь/имя файла.тип

Современные операционные системы имеют возможность работать с несколькими файловыми системами одновременно. Прежде чем операционная система сможет использовать файловую систему, она должна выполнить над этой системой операцию, называемую монтированием.

В общем случае операция монтирования включает следующие шаги:

• Проверку типа монтируемой файловой системы; проверку целостности файловой системы;

• Считывание системных структур данных и инициализацию соответствующего модуля файлового менеджера (драйвера файловой системы). В некоторых случаях — модификацию файловой системы с тем, чтобы указать, что она уже смонтирована;

• Включение новой файловой системы в общее пространство имен. Многие пользователи MS DOS никогда не сталкивались с понятием монтирования. Дело в том, что эта система выполняет упрощенную процедуру монтирования при каждом обращении к файлу.

Ход работы:

В данной работе продолжаем изучение работы с командной строкой Windows.

Задание 1.

Проверка работы команд.

Потренироваться в выполнении нижеследующих команд.

1. Команда смены текущего диска

А: - переход на диск А

С: - переход на диск С

2. Просмотр каталога

dir (путь)(имя файла)  $(\gamma)$  (/w)

Если не введены путь и имя файла, то на экран выведется информация о содержимом каталога (имена файлов, их размер и дата последнего изменения).

Параметр /р задает вывод информации в поэкранном режиме, с задержкой до тех пор, пока пользователь не щелкнет по какой-либо клавише. Это удобно для больших каталогов.

Параметр /w задает вывод информации только об именах файлов в каталоге по пять имен в строке.

(далее в качестве имени каталога (k \*\*\*), где \*\*\* -первые три буквы фамилии)

Пример: У студента Иванова каталог буден называться k iva

(далее в качестве имени файлов (f \*\*\*.txt), где \*\*\* -первые три буквы фамилии) Пример: У студента Иванова файл буден называться f iva.txt и f iva2.txt

3. Переход в другой каталог каталога

cd <имя каталога>

4. Созлание каталога

md <имя каталога>

5. Улаление каталога

rd <имя каталога>

6. Создание текстовых файлов

сору con <имя файла>

После ввода этой команды нужно будет поочередно вводить строки файла. В конце каждой строки надо щелкать клавишей Enter. А после ввода последней - одновременно нажать Ctrl и Z, а затем Enter. Или клавишу F6, затем Enter.

7. Удаление файлов

del (путь)имя файла

Путь прописывается только тогда, когда удаляемый файл находится в другом каталоге. 8. Переименование файлов

ren (путь)имя\_файла1 имя\_файла2

Имя файла1 - имя файла, который вы хотите переименовать.

Имя\_файла2 - новое имя файла, которое будет ему присвоено после выполнения ко-

манды.

Путь прописывается только тогда, когда удаляемый файл находится в другом каталоге. 9. Копирование файлов

copy имя\_файла (путь)имя\_файла1

Путь прописывается, если файл копируется в другой каталог.

Контрольные вопросы:

- 1. Что такое «файл»?
- 2. Перечислите основные типы файлов.
- 3. Перечислите основные расширения файлов.
- 4. Расскажите о процессе монтирования файловой системы.

# **Примерный перечень вопросов на зачет**

1. Понятие и свойства операционной системы. Примеры. Общая характеристика объектов ОС.

2. Понятие открытой информационной системы. Эволюция архитектурных моделей ОС.

3. Признаки классификации локальных ОС: назначение, методы построения, типы аппаратных платформ, типы алгоритмов управления объектами. Примеры.

4. Понятие сетевой ОС. Общая характеристика взаимодействия открытых информационных систем на основе модели клиент/сервер.

5. Эволюция архитектурных моделей сетевых ОС. Примеры.

6. Принцип распределенного управления объектами ОС. Взаимодействие открытых информационных систем на основе модели клиент/агент/сервер.

7. Типовая структура современной ОС (на примере ОС UNIX: файл, процесс, поток данных, поток управления, непривилегированный и привилегированный пользователи, командный и программный интерфейсы).

8. Архитектура ядра операционной системы (на примере ОС UNIX).

9. Основные функции ядра ОС. Механизм взаимодействия приложений с ядром. Системные вызовы ОС UNIX.

10. Системные структуры данных. Механизм взаимодействия ядра ОС с платформой. Прерывания ОС UNIX.

11. Перспективные архитектуры ОС на основе ядра. Иерархия типов ядер ОС. Сервисы ОС. Примеры.

12. Понятие процесса. Обобщенный граф состояний процесса. Абсолютный и относительный приоритеты процесса.

13. Понятие нити (для ОС UNIX) и потока (для ОС Windows). Сравнительная характеристика параметров и алгоритмов управления процессами и нитями (потоками).

14. Диаграмма состояний процесса в ОС UNIX.

15. Системные структуры данных процесса в ОС UNIX. Пространство процесса. Таблица процессов.

16. Понятие дескриптора и контекста процесса. Характеристика пользовательского, регистрового и системного контекстов.

17. Функции управления состоянием процесса в ОС UNIX. Синхронное взаимодействие

процессов.

18. Асинхронное взаимодействие процессов. Сигналы в ОС UNIX.

19. Основные этапы загрузки ОС. Примеры. Порядок порождения процессов в ОС UNIX.

20. Планирование и диспетчеризация процессов в многозадачных ОС: задачи, алгоритмы, параметры. Примеры.

21. Планирование процессов на основе принципа «карусели с многоуровневой обратной связью».

22. Планирование процессов на основе принципа «справедливого раздела».

23. Планирование процессов в ОС реального времени.

24. Понятие временной шкалы в ОС. Типы временных шкал. Примеры.

25. Синхронизация процессов. Блокирующие переменные и семафоры. Критическая секция.

26. Тупики (взаимные блокировки процессов): условия формирования и способы разрешения. Задача о пяти обедающих философах.

27. Классификация способов взаимодействия процессов (в локальных и сетевых ОС). .

28. Основные примитивы (средства) локального взаимодействия процессов.

29. Взаимодействие процессов на основе механизма разделяемой памяти.

30. Взаимодействие процессов на основе механизма семафоров.

31. Взаимодействие процессов на основе механизма очередей сообщений.

32. Взаимодействие процессов на основе механизма программных каналов. Неименованные и именованные каналы.

33. Основные примитивы (средства) удаленного взаимодействия процессов.

34. Взаимодействие процессов на основе механизма программных гнезд (sockets). Типы сокетов в ОС UNIX.

35. Взаимодействие процессов на основе механизма потоков (streams). Реализация потоков в ОС UNIX.

36. Взаимодействие процессов на основе механизма удаленного вызова процедур (RPC).

37. Middleware-технологии удаленного взаимодействия процессов (DCOM, Java/RMI, CORBA).

32. Типизация данных в ОС. Примеры.

33. Проблемы представления и адресации данных в ОС. Функции управления данными.

34. Методы распределения памяти без использования дискового пространства.

35. Понятие оверлея, виртуальной памяти, свопинга.

36. Методы распределения памяти с использованием дискового пространства.

37. Иерархия типов запоминающих устройств. Принцип кэширования данных. Пространственная и временная локальность.

38. Базовая архитектура файловой системы. Файлы и атрибуты файлов. Типизация файлов. Адресация (именование) файлов. Примеры.

39. Способы логической и физической организации файлов. Примеры.

40. Общая модель файловой системы. Проблемы доступа к файлам. Избирательный и мандатный доступ. Отображение файлов в память.

41. Обобщенная архитектура файловой системы. Понятие локальной, сетевой, виртуальной файловой системы. Примеры.

42. Архитектуры файловых систем ОС UNIX. Монтирование файловых систем.

Документ составлен в соответствии с требованиями ФГОС по направлению 44.03.04 «Профессиональное обучение (по отраслям)утвержденного приказом Минобрнауки РФ №124 от 22 февраля 2018г.

**Настоящая программа не может быть воспроизведена ни в какой форме без предварительного письменного разрешения кафедры-разработчика программы.**